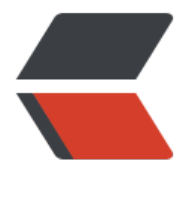

链滴

## JDK 下[载教程](https://ld246.com) -Linux

作者:branda2019wj

- 原文链接:https://ld246.com/article/1554862878969
- 来源网站: [链滴](https://ld246.com/member/branda2019wj)
- 许可协议:[署名-相同方式共享 4.0 国际 \(CC BY-SA 4.0\)](https://ld246.com/article/1554862878969)

## 第一步:在百度搜索jdk,然后双击第一个搜索到的内容,如下图:

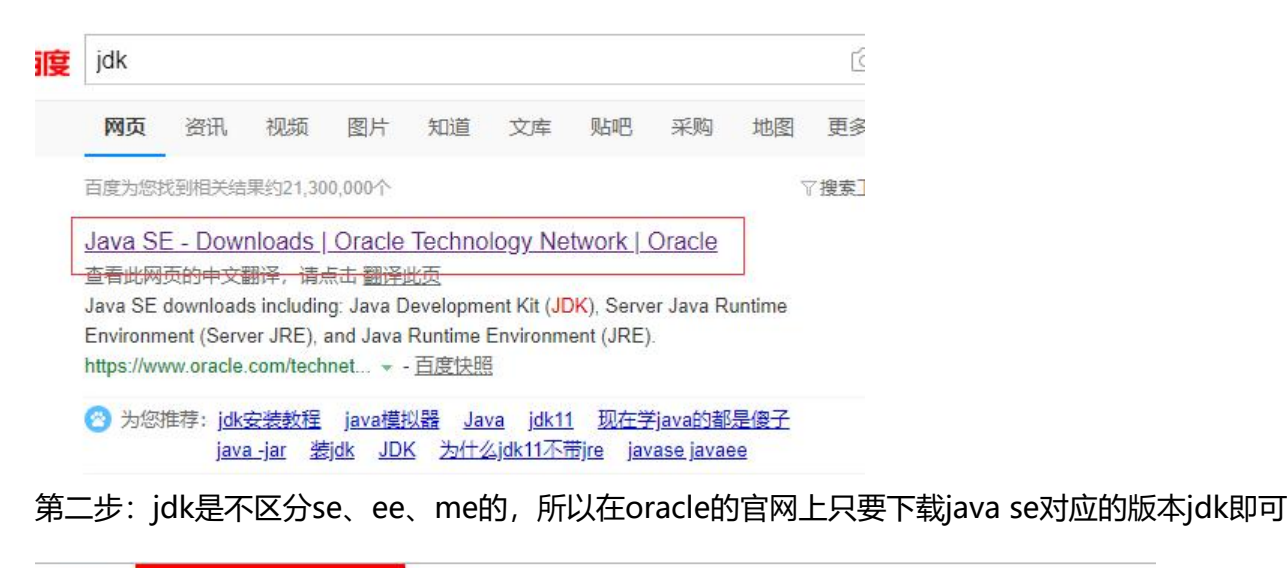

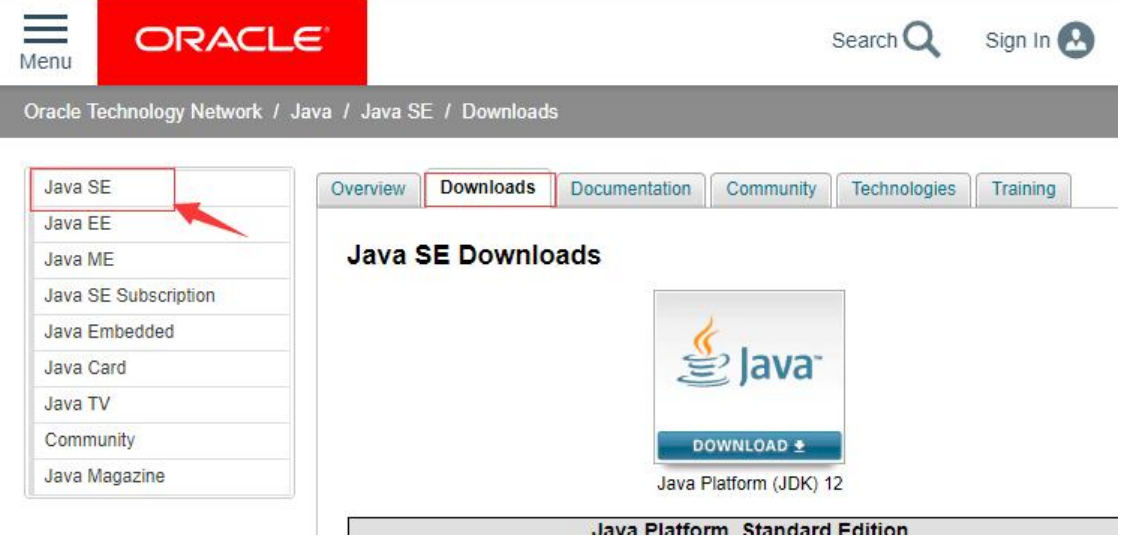

第三步:目前市面上jdk的版本都是版本1.8的,保险起见,推荐下载版本1.8的

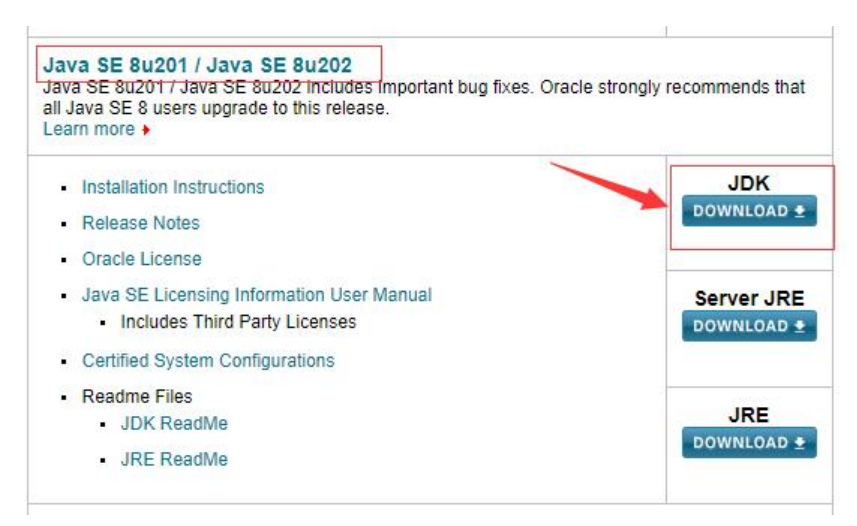

第四步:进入下载页面后,选择下图的版本,然后点击下载,注意,我们此次的jdk是需要上传到Linu 中,所以下载的版本是Linux版本的

## Java SE Development Kit 8u201

You must accept the Oracle Binary Code License Agreement for Java SE to download this

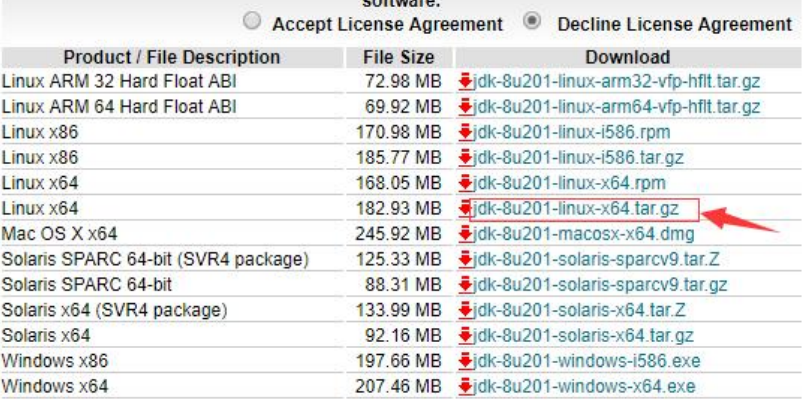

最后,在下载之前,需要选中Accept License Agreement才能下载

好啦,以上就是jdk下载步骤,希望对大伙有帮助!

免责申明:以上内容是本人操作经验分享,如有侵权,请及时告知,如需转载,请注明出处。